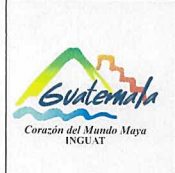

## **INGUAT**

Sección de Presupuesto Departamento Financiero

Versión: 1

Procedimiento para la ejecución de modificaciones presupuestarias

intra2

Fecha: 7-12-2022

Página 1 de 8

- Índice 0.
- Objetivo  $1.$
- Alcance  $2.$
- 3. Definiciones
- 4. Documentos y leyes de referencia
- 5. Responsabilidades
- 6. Frecuencia
- 7. Desarrollo
- 8. Lista de distribución del procedimiento
- 9. Anexos

## **Control de Cambios**

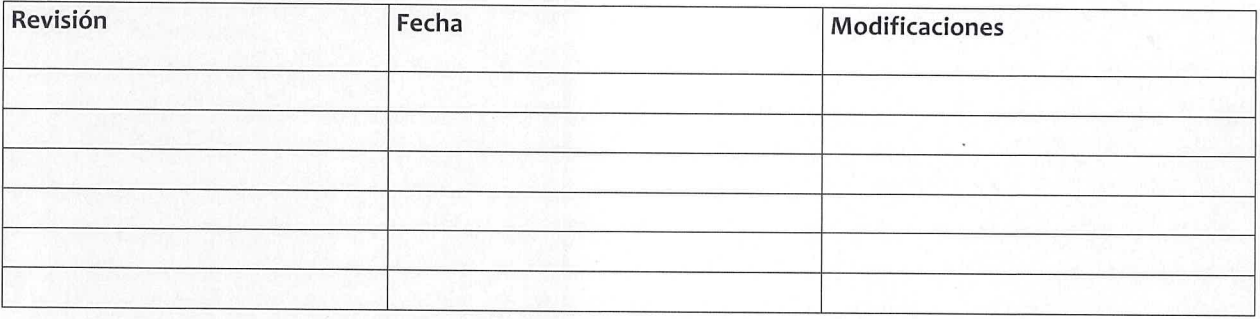

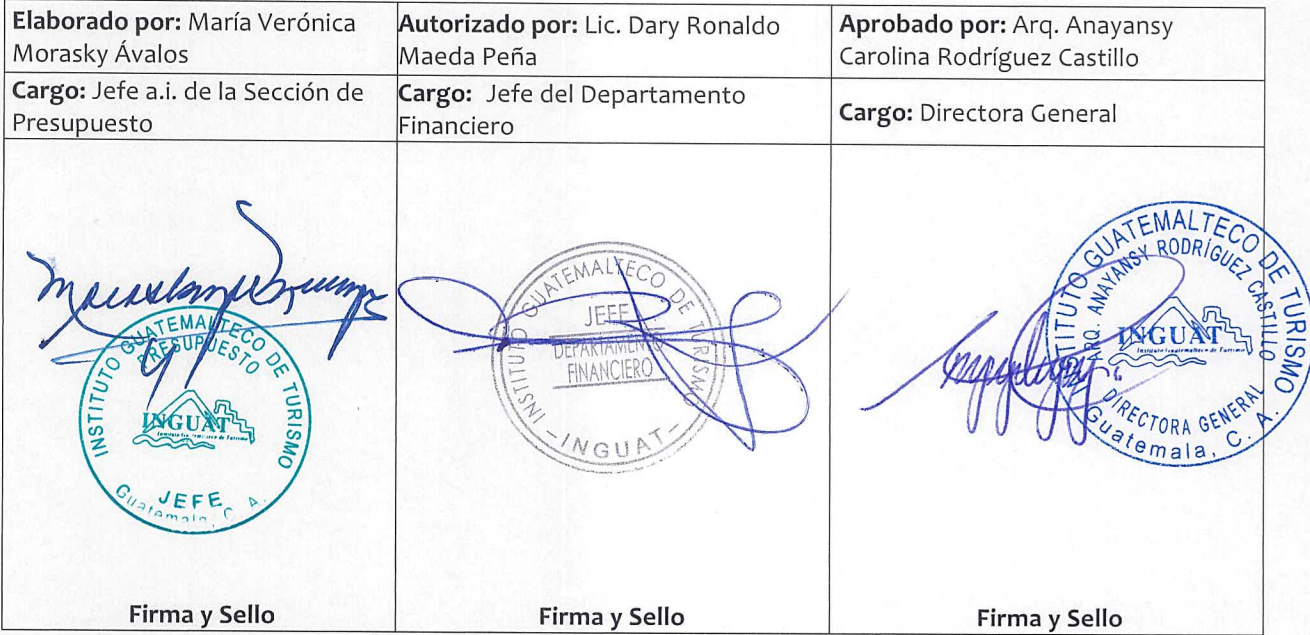

# **COPIA DIGITAL**

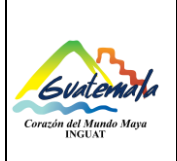

## **INGUAT Sección de Presupuesto Departamento Financiero**

## **1. Objetivo**

1.1. Describir el procedimiento para las modificaciones presupuestarias intra2.

## **2. Alcance**

2.1. Dirección General, Dirección Administrativa Financiera, Departamento Financiero y Sección de Presupuesto.

## **3. Definiciones**

- 3.1. *INGUAT:* Instituto Guatemalteco de Turismo
- 3.2. *Modificación Presupuestaria:* proceso de débito o crédito en las asignaciones de los renglones presupuestarios de los diferentes grupos de gasto.
- 3.3. *SIGES:* Sistema Informático de Gestión*.*
- 3.4. *SICOIN:* Sistema de Contabilidad Integrada.

### **4. Documentos y leyes de referencia**

- 4.1. Decreto 101-97, del Congreso de la República de Guatemala, Ley Orgánica del Presupuesto y su reglamento.
- 4.2. Acuerdo de Dirección General que aprueba la modificación presupuestaria.
- 4.3. Acuerdo Número A-028-2021 de la Contraloría General de Cuentas, Sistema Nacional de Control Interno Gubernamental -SINACIG-.
- 4.4. Guía de Módulo de Ejecución de Presupuesto por Resultados.

### **5. Responsabilidades**

- 5.1. Director General:
	- a) Firmar el Acuerdo de Dirección General, Comprobante de Modificación Presupuestaria y oficios de remisión.
- 5.2. Directores, jefes de departamento y/o de sección de la unidad solicitante:
	- a) Emitir solicitud de modificación presupuestaria con su justificación.
	- b) Emitir memorándum que indique si la solicitud modifica o no las metas de producción final (productos o subproductos) de acuerdo al Plan Operativo Anual y Multianual.
	- c) Cumplir con lo programado en el Plan Operativo Anual y Multianual y Plan de Compras institucional.
- 5.3. Director Administrativo Financiero:
	- a) Dar visto bueno al Acuerdo de Dirección General.
	- b) Emitir nota de envío de solicitud de firma al Director General.

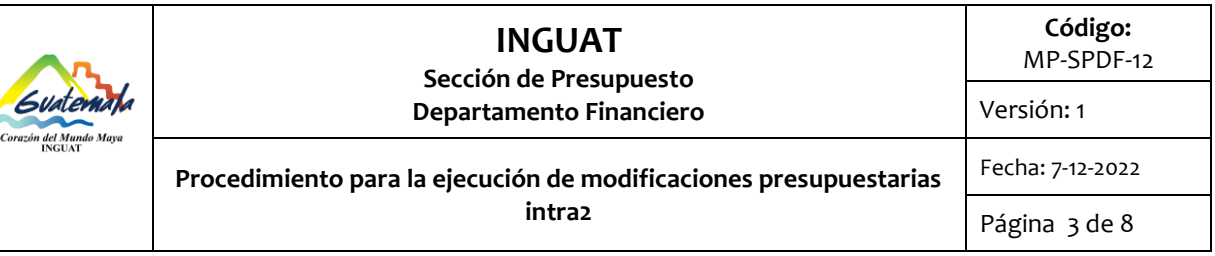

- 5.4. Jefe del Departamento Jurídico:
	- a) Revisar y dar visto bueno al Acuerdo de Dirección General.
- 5.5. Jefe del Departamento Financiero:
	- a) Revisar el expediente.
	- b) Dar visto bueno al Acuerdo de Dirección General.
	- c) Firmar el Comprobante de Modificación Presupuestaria.
- 5.6. Jefatura de la Sección de Presupuesto:
	- a) Verificar los saldos de los renglones de débitos propuestos.
	- b) Revisar la documentación.
	- c) Consolidar, asignar y enviar de SIGES a SICOIN.
	- d) Aprobar el Comprobante de Modificación Presupuestaria en el SICOIN.
- 5.7. Técnico de la Sección de Presupuesto:
	- a) Registrar los débitos y créditos en el SIGES.
	- b) Solicitar las reprogramaciones de subproductos en el SIGES.
	- c) Solicitar el Comprobante de Modificación Presupuestaria en el SICOIN.
	- d) Redactar el Acuerdo de Dirección General que aprueba la modificación presupuestaria con su detalle.
	- e) Emitir oficios de remisión.
	- f) Realizar los traslados correspondientes.
	- g) Presentar el expediente en la Dirección Técnica del Presupuesto del Ministerio de Finanzas Públicas, Contraloría General de Cuentas y Congreso de la República, en el plazo establecido por la normativa vigente.
	- h) Enviar el expediente por correo electrónico a la Unidad de Información Pública del INGUAT.
	- i) Archivar el expediente.

### **6. Frecuencia**

6.1. Mensual o bimensual.

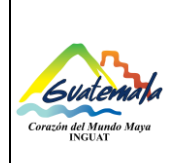

## **INGUAT Sección de Presupuesto Departamento Financiero**

**Procedimiento para la ejecución de modificaciones presupuestarias intra2**

Página 4 de 8

## **7. Desarrollo**

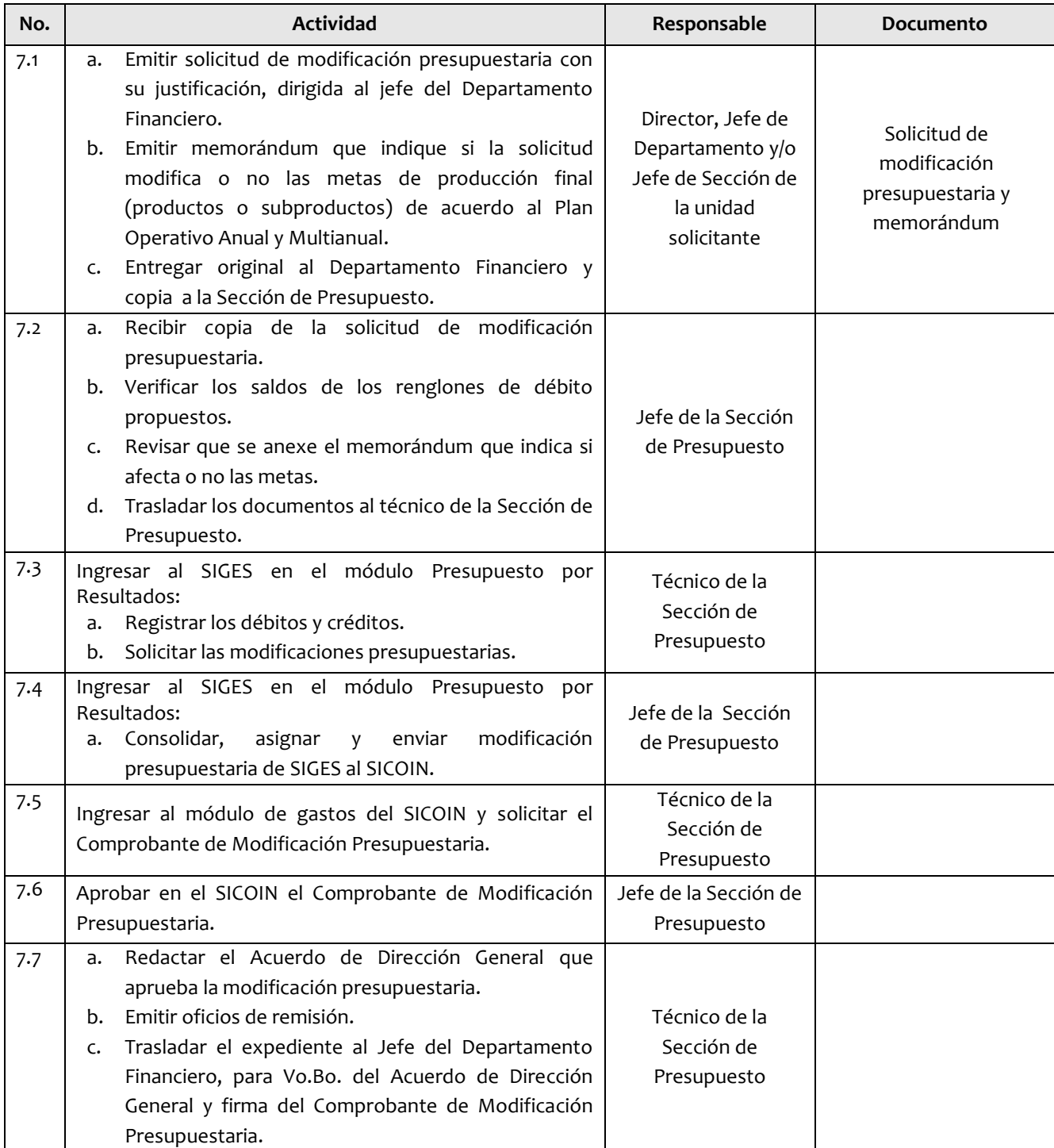

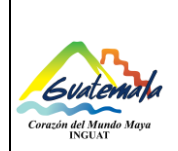

## **INGUAT Sección de Presupuesto**

**Código:** MP-SPDF-12

**Departamento Financiero**

Versión: 1

Fecha: 7-12-2022

**Procedimiento para la ejecución de modificaciones presupuestarias intra2**

Página 5 de 8

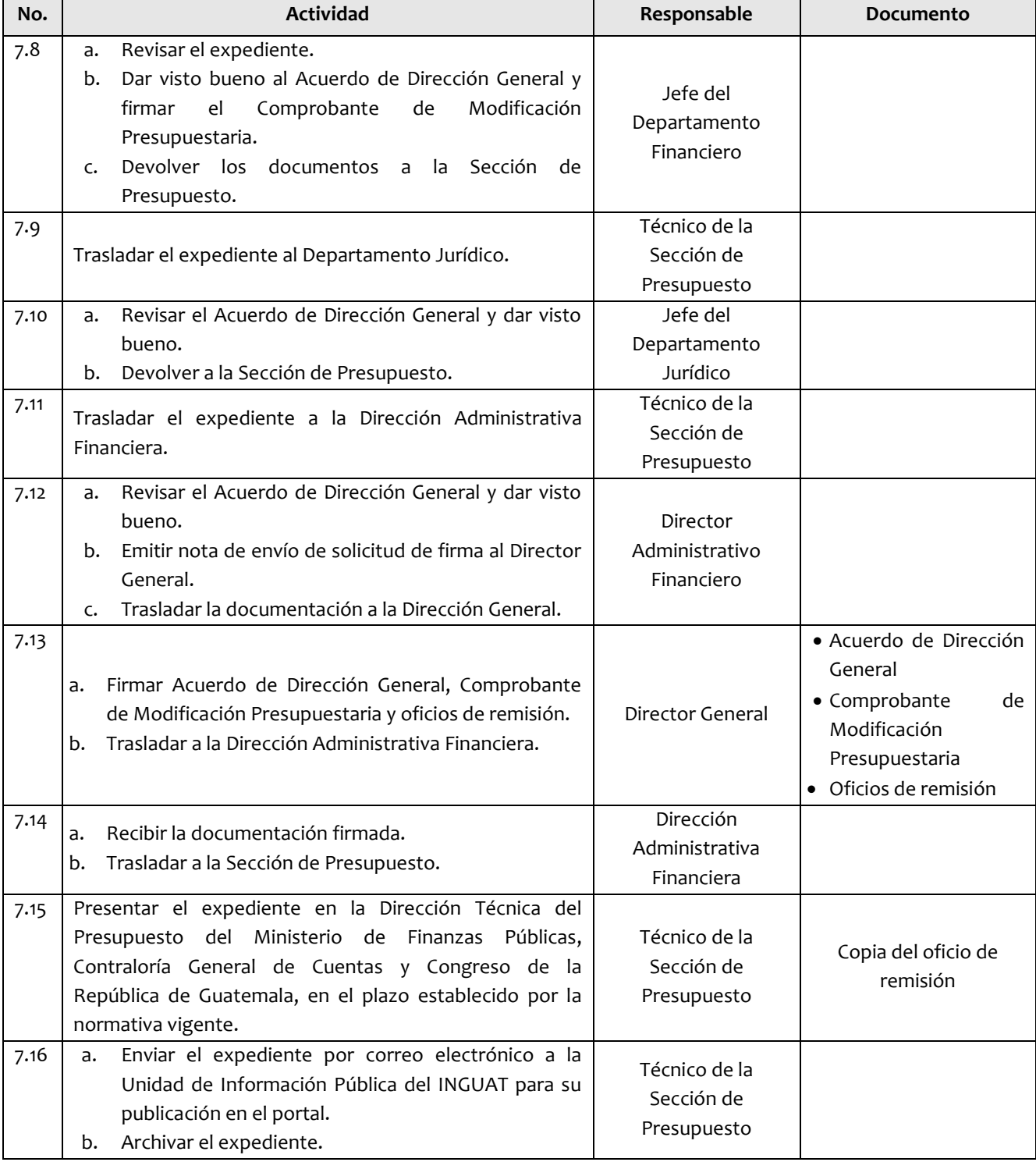

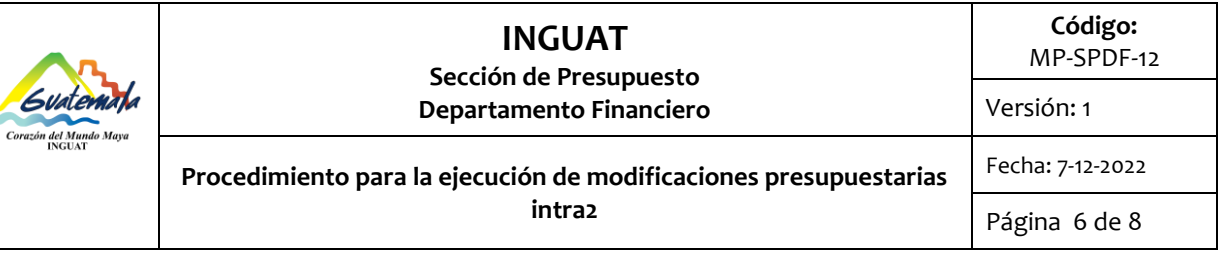

## **8. Lista de distribución del procedimiento**

- 8.1. Dirección General
- 8.2. Auditoría Interna
- 8.3. Departamento Jurídico
- 8.4. Dirección Administrativa Financiera
- 8.5. Departamento Financiero
- 8.6. Sección de Presupuesto
- 8.7. Unidad de Información Pública

## Este procedimiento se puede consultar en el link: [\\srvinguat2\Publicaciones2](file://srvinguat2/Publicaciones2).

## **9. Anexos**

9.1. Simbología del diagrama de flujo

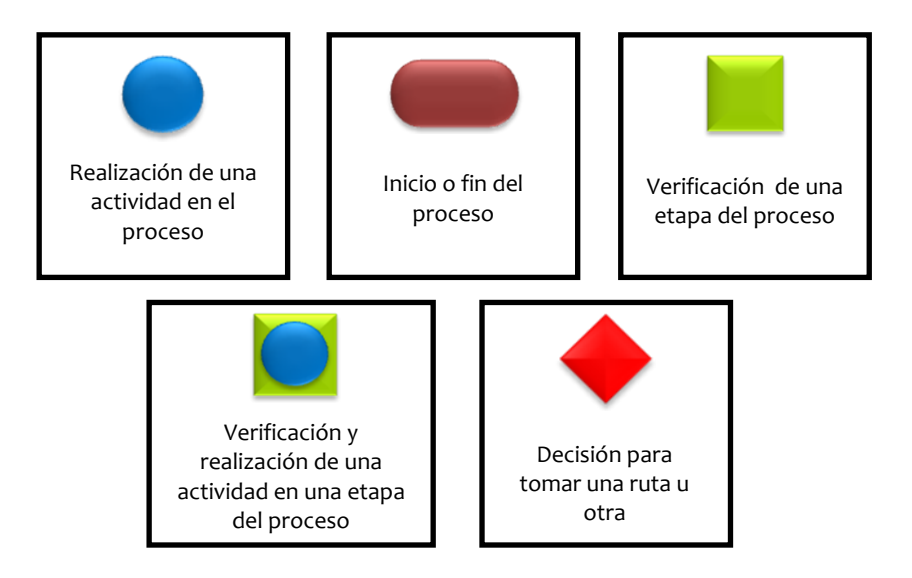

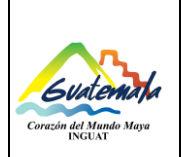

#### **INGUAT Sección de Presupuesto Departamento Financiero Código:** MP-SPDF-12 Versión: 1 **Procedimiento para la ejecución de modificaciones presupuestarias intra2** Fecha: 7-12-2022 Página 7 de 8

## 9.2. Diagrama de flujo

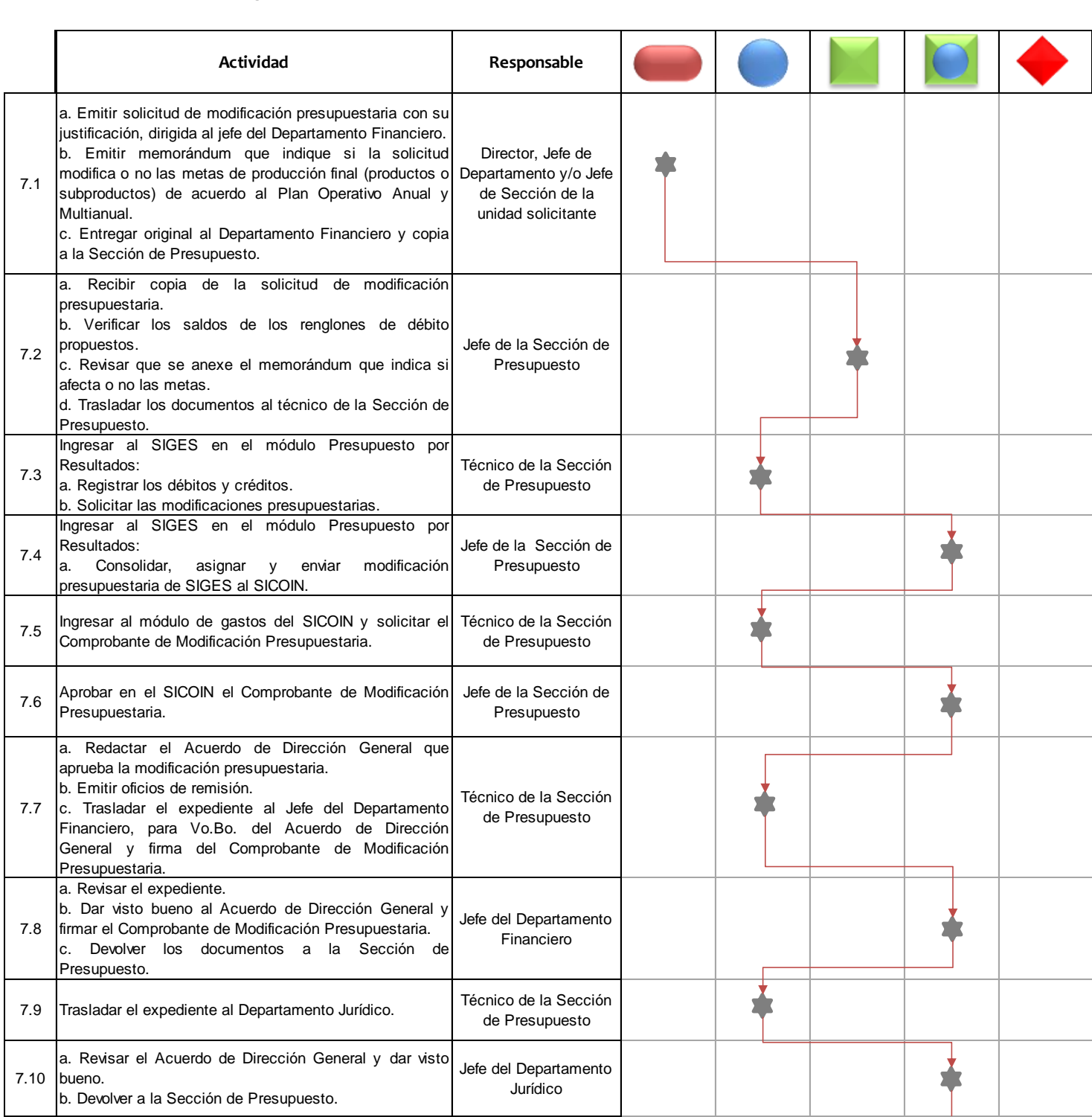

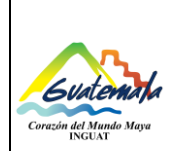

## **INGUAT Sección de Presupuesto**

**Departamento Financiero**

**Código:** MP-SPDF-12

Versión: 1 Fecha: 7-12-2022

**Procedimiento para la ejecución de modificaciones presupuestarias intra2**

Página 8 de 8

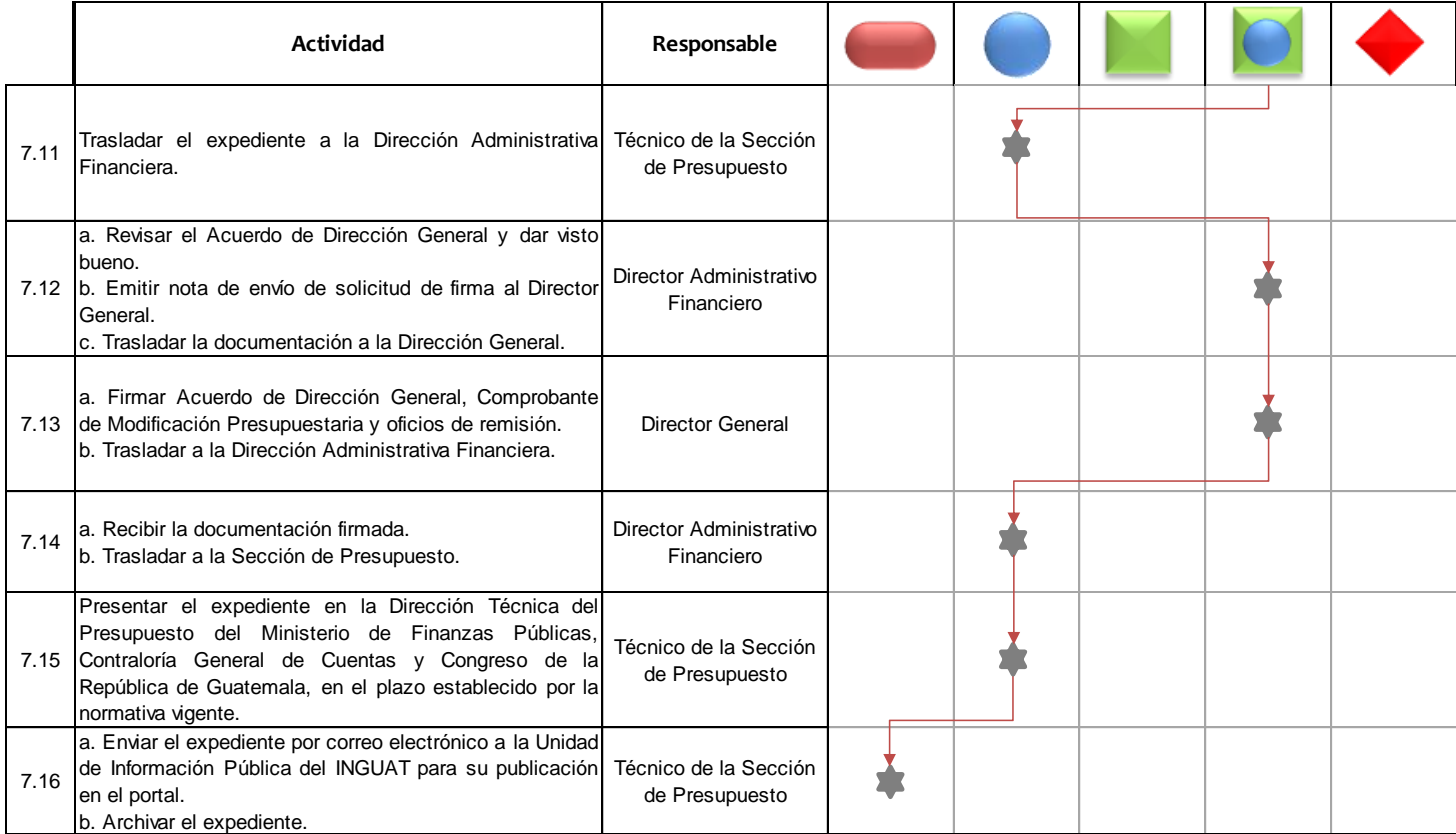